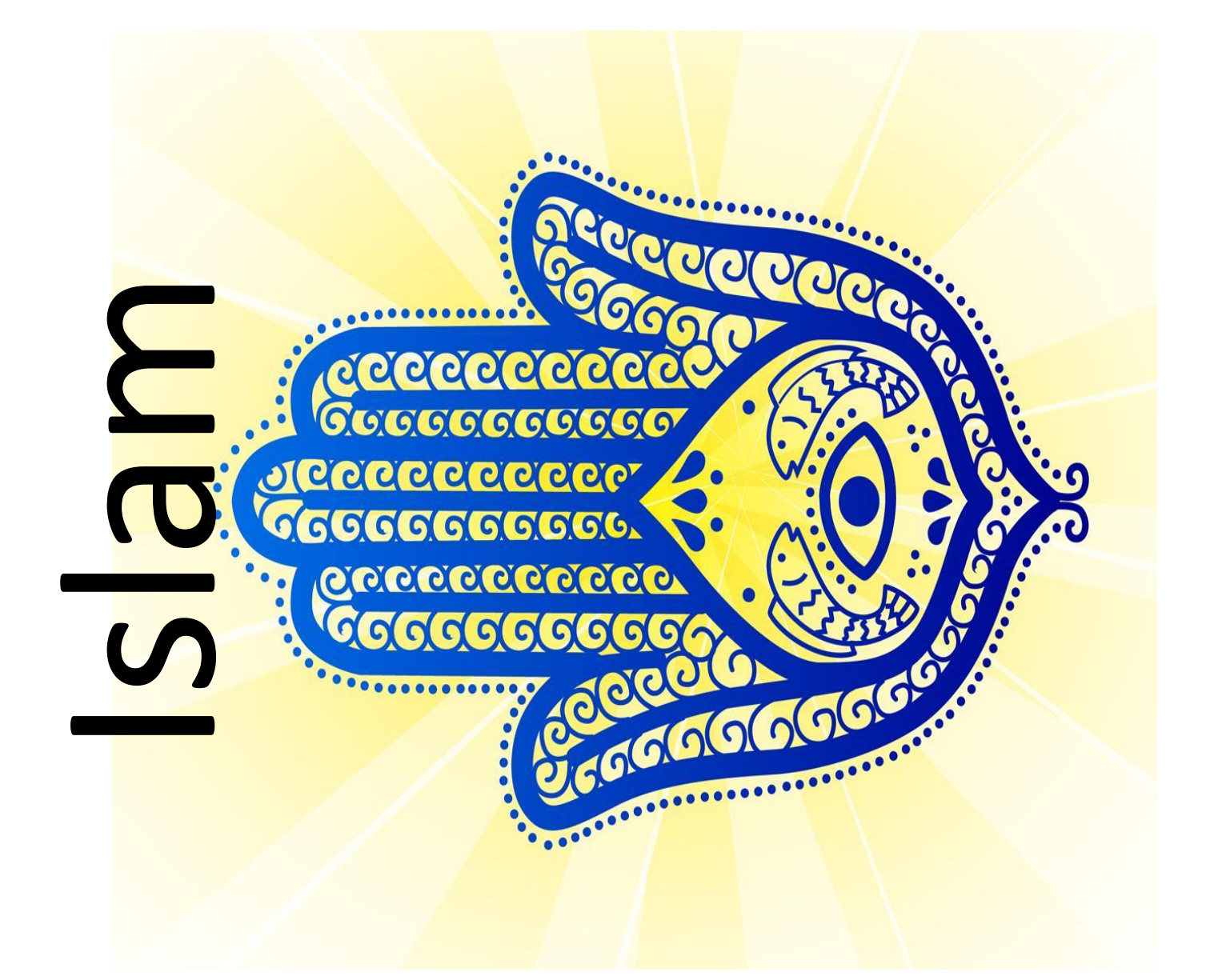

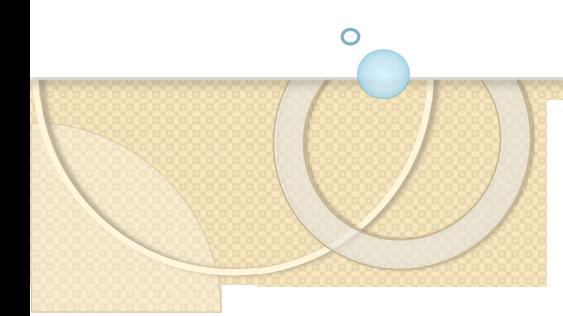

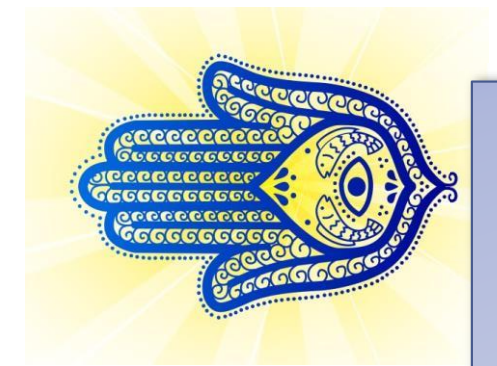

### **What is Islam?**

Islam is the faith and way of life of over a billion people.

People who follow the faith of Islam are known as Muslims.

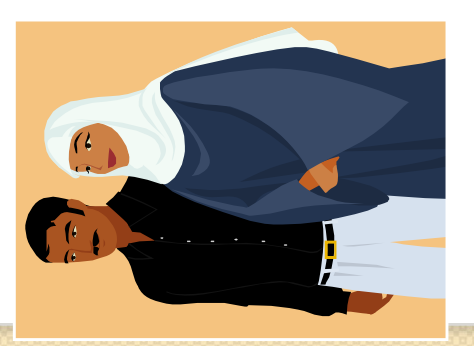

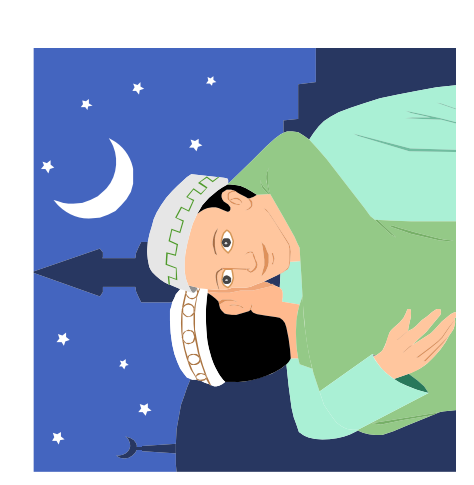

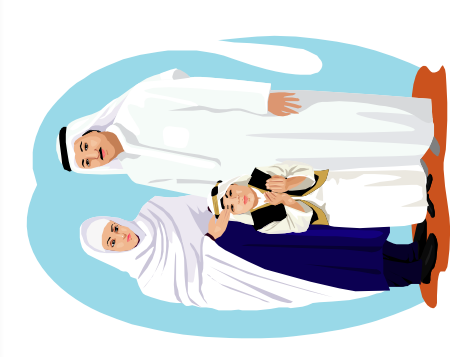

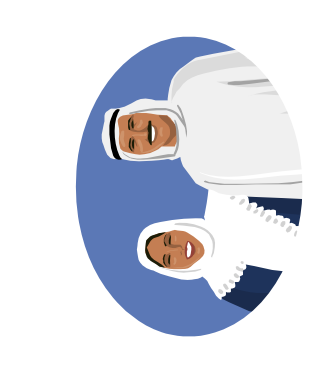

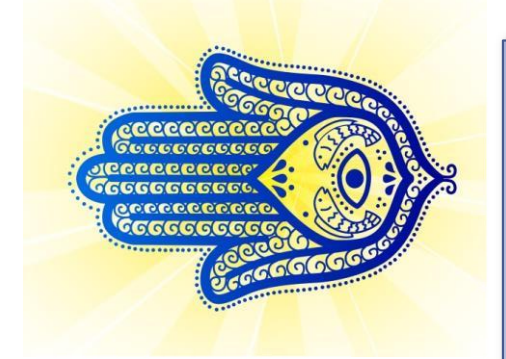

#### Where does Islam originate from?

it is now a faith that is practiced world Islam originated in Saudi Arabia but wide.

Indonesia.

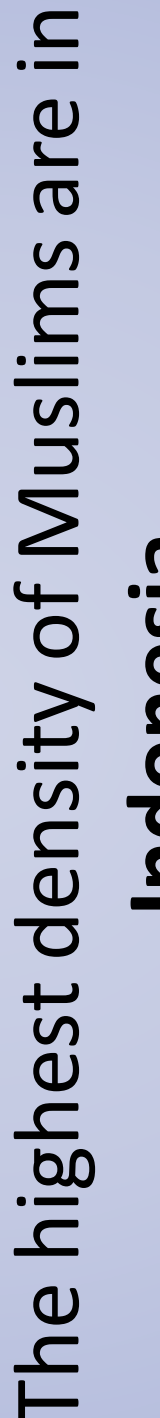

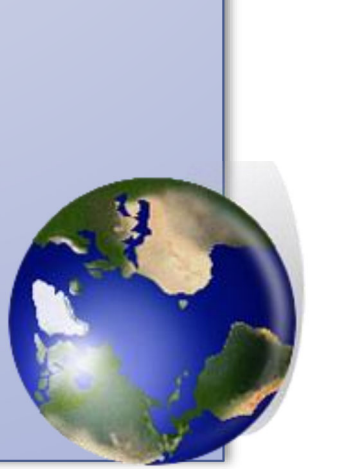

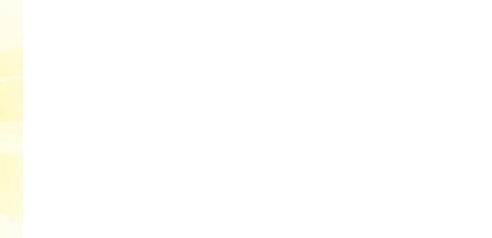

## What does Islam mean?

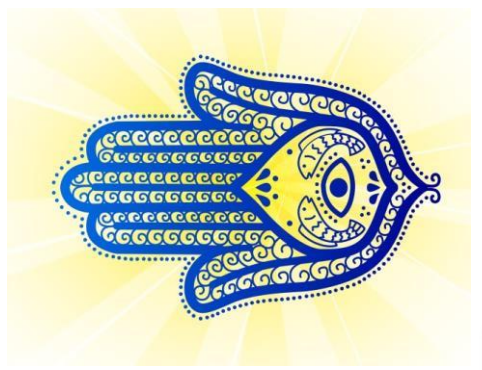

The word Islam means 'peace', The Islamic God is called 'Allah'.

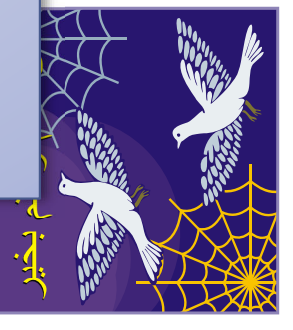

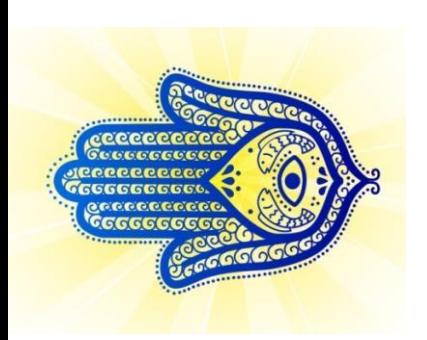

#### What do we know about Allah?

- Allah is the Arabic and Islamic name for **One True God**
- Muslims believe that Allah created the universe out of nothing.
- Allah has control over all events.
- Muslims never try to draw Allah or identify him through images.

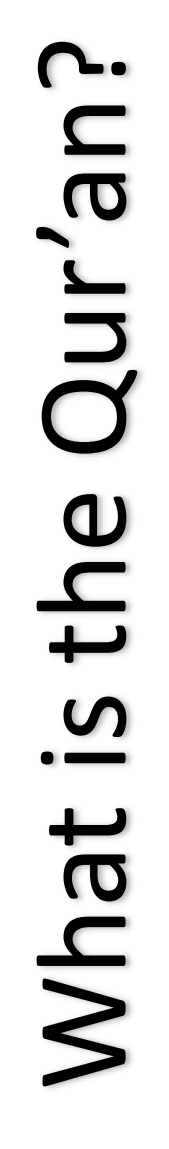

- Muslim's use to guide them in their The Qur'an is the holy book that faith.
- The Qur'an tells of Allah's teachings. It is a very sacred book.

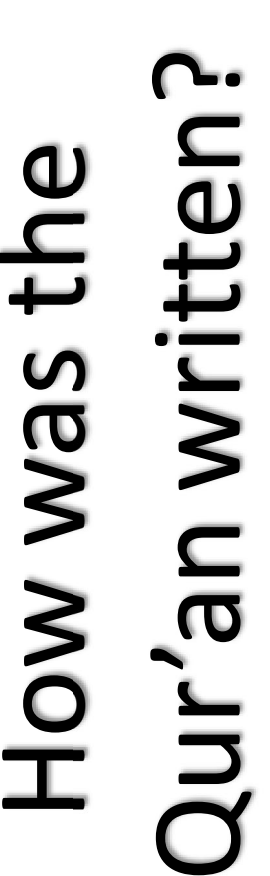

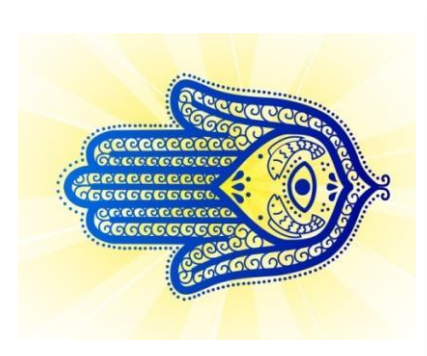

The Qur'an was written through a prophet called Muhammad.

Muhammad and informed him of Allah's An Archangel called Gabriel appeared to teachings and wishes.

It took 22 years to complete the Qur'an.

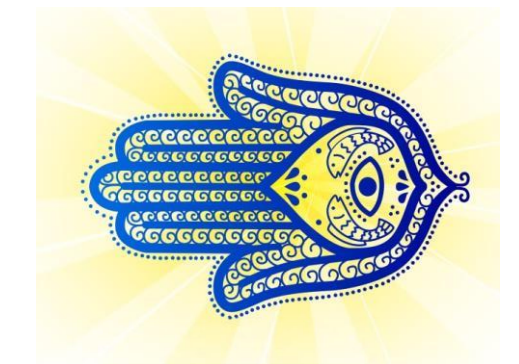

# Speuwerham sew ou

Muhammad was born in 570.

His father died around his birth and his mother died when he was 6 years old. Muhammad was raised by his grandfather who was a tribal leader.

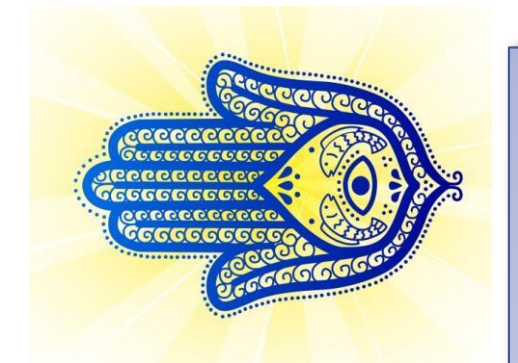

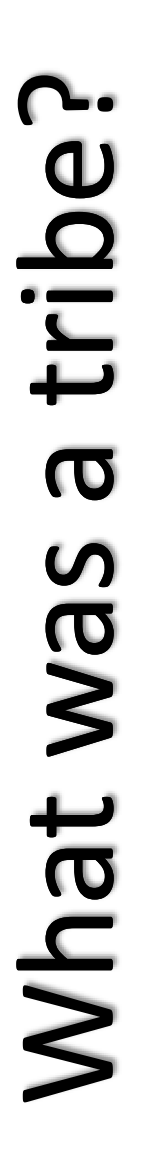

Most tribes believed in other gods which included Each year local tribes visited the city of Mecca to Most people living in Saudi Arabia belonged to pay homage to their god. Allah. tribe.

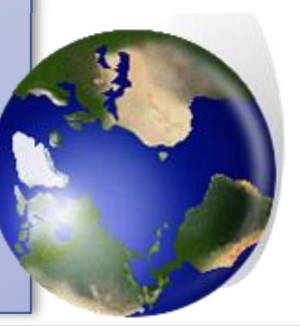

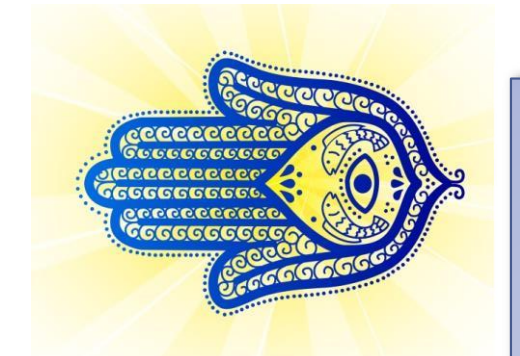

### Muhammad's life.

were becoming more concerned with wealth He was concerned that the people of Mecca Muhammad began to spend a lot of time alone in meditation praying for others. than their religion.  $\overline{a}$ 

Muhammad married when he was 25 years